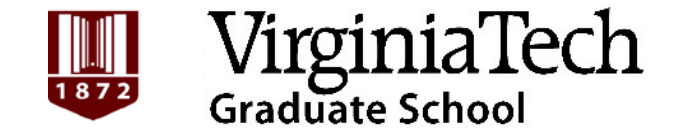

# **Graduate Contract System**

Graduate Student Services Fall 2017

## Long Term Goals of New Contract System

- Provide a fully integrated, centralized system and process to manage assistantships from contract creation through PAF entry and tuition remission management
- Allow electronic approval, acceptance and storage of contracts
- Authenticate student information and funding account details during entry

• Web-based tool to create, submit, and document approval and acceptance for assistantship contracts

• Meets records retention requirements of the University Legal Counsel & Library of Virginia

• AIS, HR, Controller, Bursar, Graduate School working to develop better process

## New System Functionality

- Student data is validated at contract creation (ID, major, level, campus)
- Funding must be defined at the time of contract creation (funding may be updated later)
- Electronic approval, acceptance and storage of "signed" contracts (print copy available but not required, saving contracts as PDF is recommended)
- System access mirrors HR/PAF, Enterer/Approver access

## New System Functionality cont.

- Tuition scholarship stated in percentages rather than actual amounts
- Single contract may cover only dates within the same academic year (fall, spring, summer)
- Student may only accept up to 1.0 FTE of contract(s)
- "Tuition only" contract Ex: Students who
	- Enroll in 3 credit hours for final semester/term

5

- Plan to graduate early in the term
- Receive funding from an external source

## System Limitations

- No automatic routing of workflow
- Users cannot terminate pending contract (email for assistance)
- System inquiry exists, reporting has not been refined

# One Campus

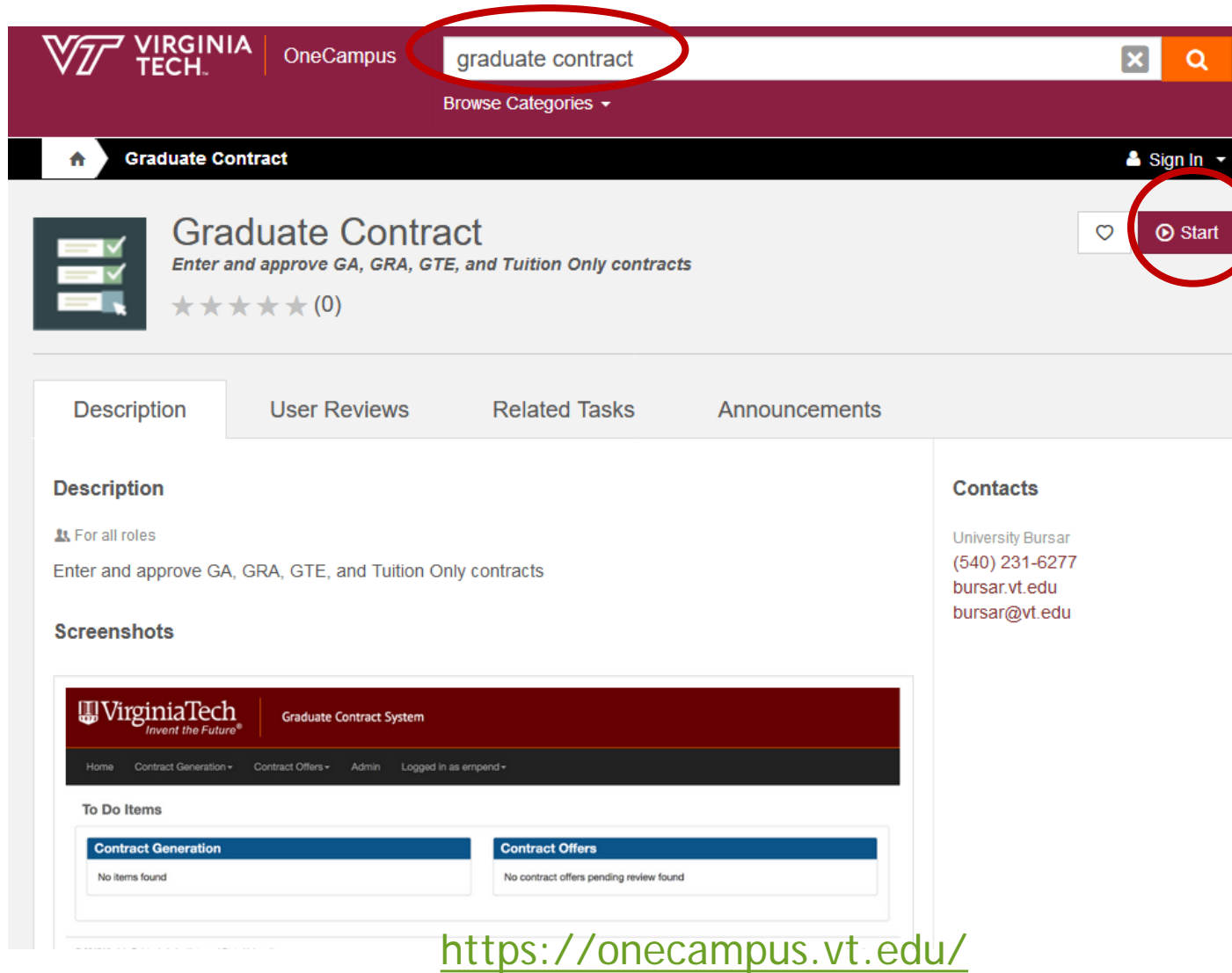

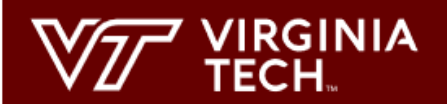

Contract Generation -Contract Offers -Logged in as sjkass -Home

#### To Do Items

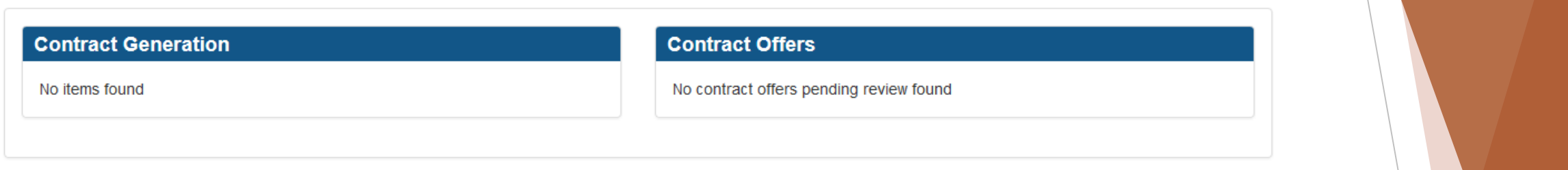

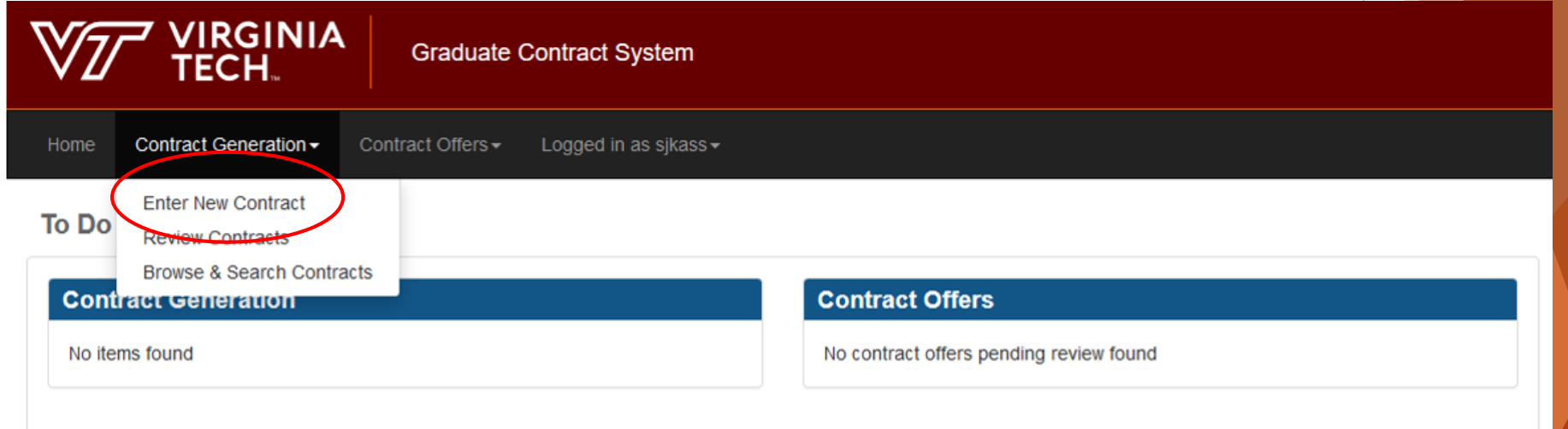

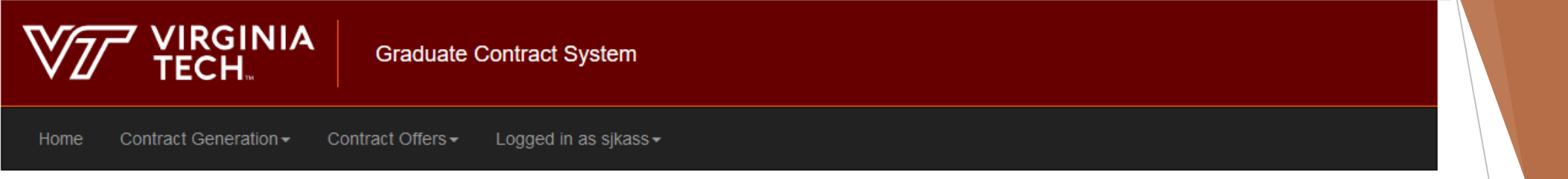

#### **Enter New Contract**

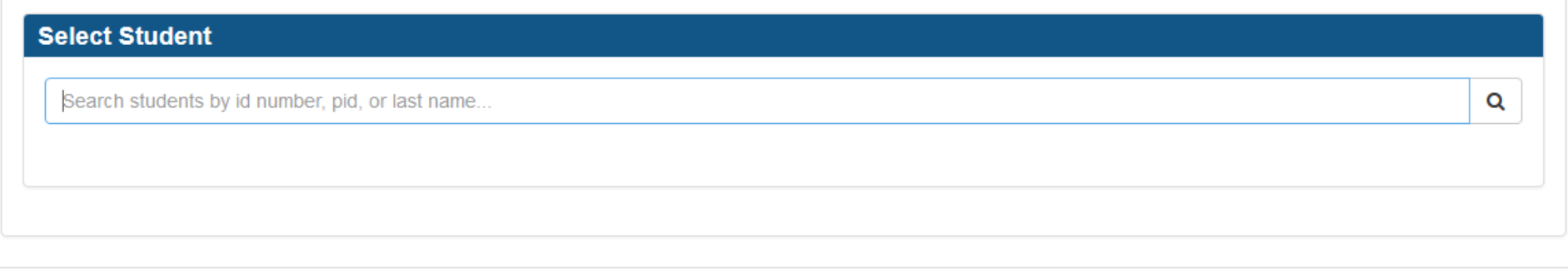

@ 2017 Virginia Polytechnic Institute and State University

Version: 1.0.6

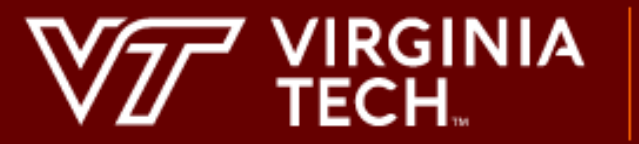

### **Graduate Contract System**

Logged in as cherrie1 $\star$ Contract Generation -Home

#### **Enter New Contract**

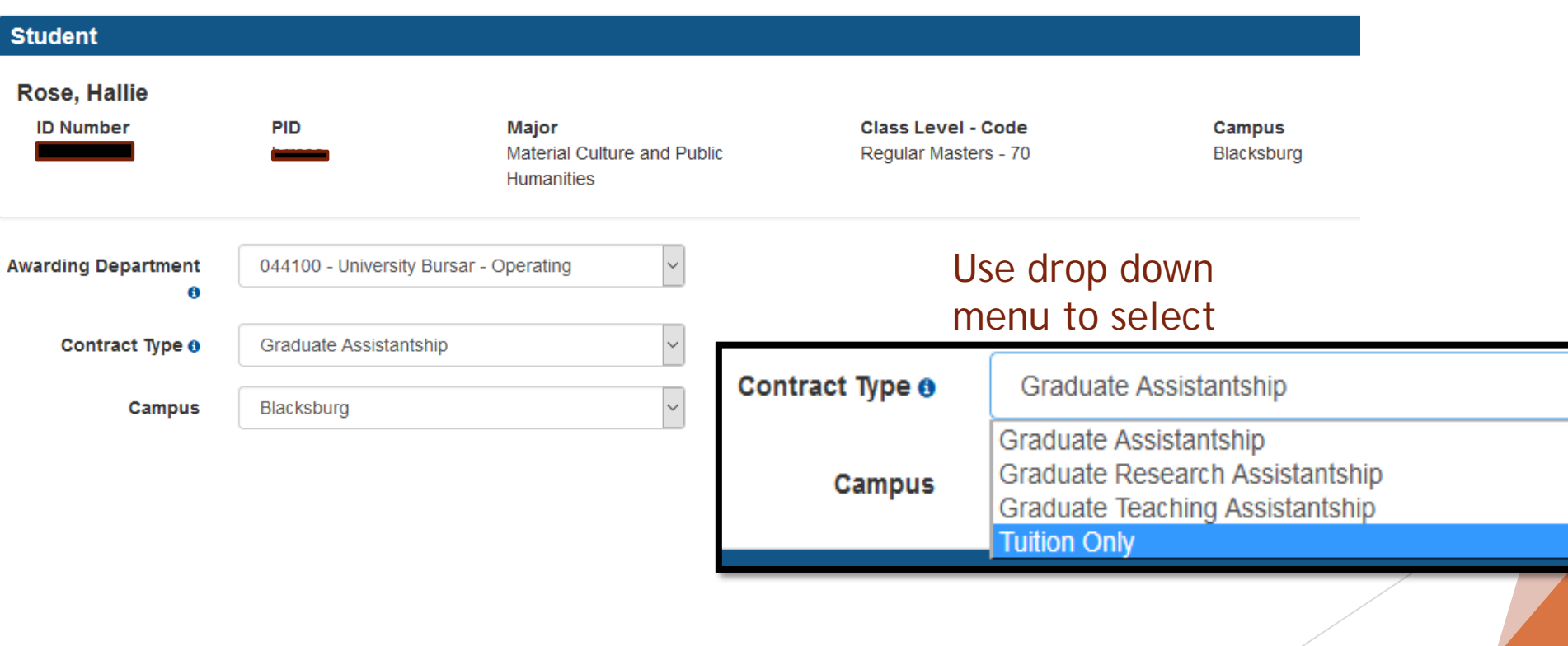

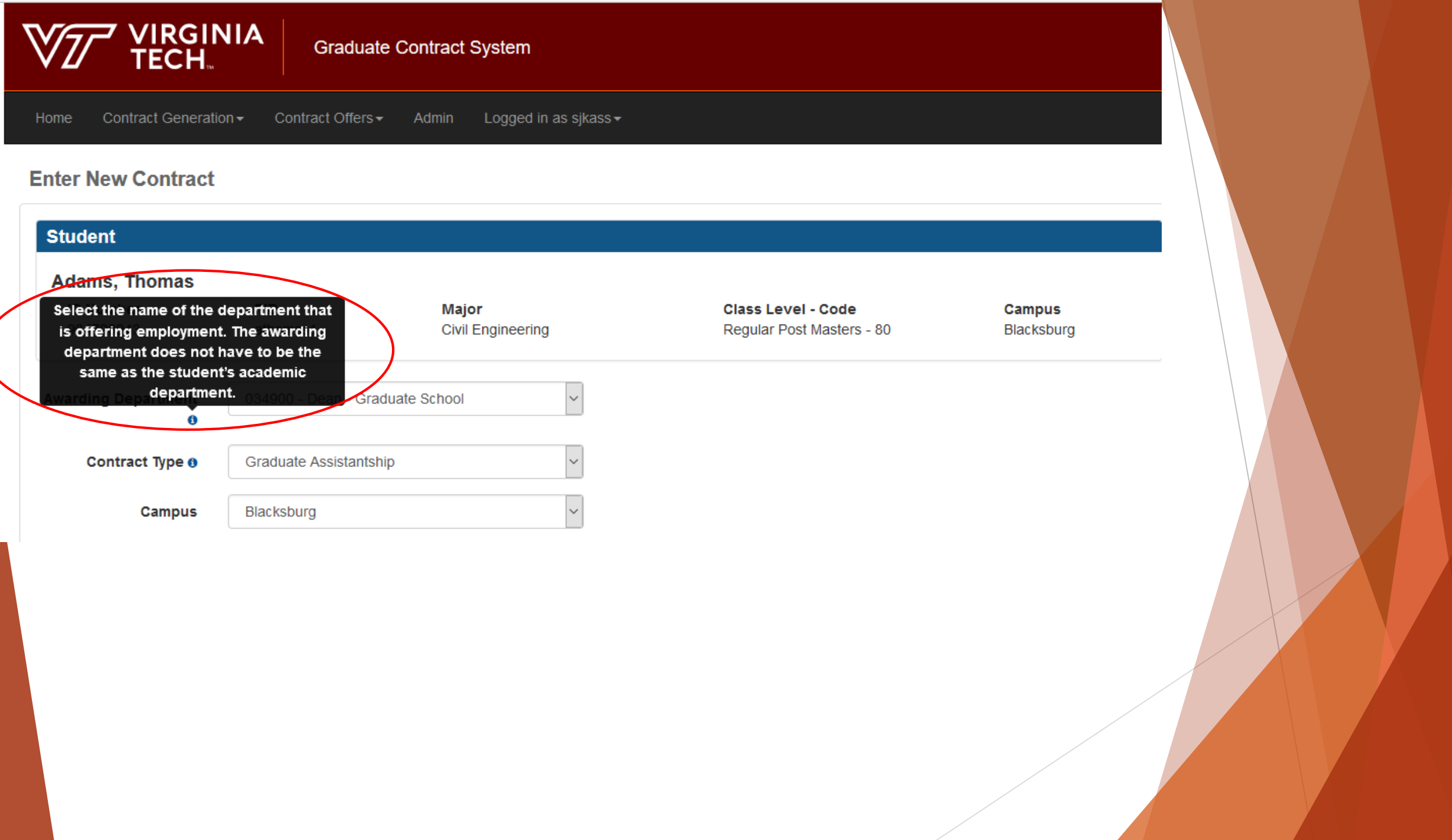

# **VIRGINIA**<br>TECH.

### **Graduate Contract System**

Contract Generation -Logged in as cherrie<br>1  $\!\star\!$ Home

**Appointment Details** 

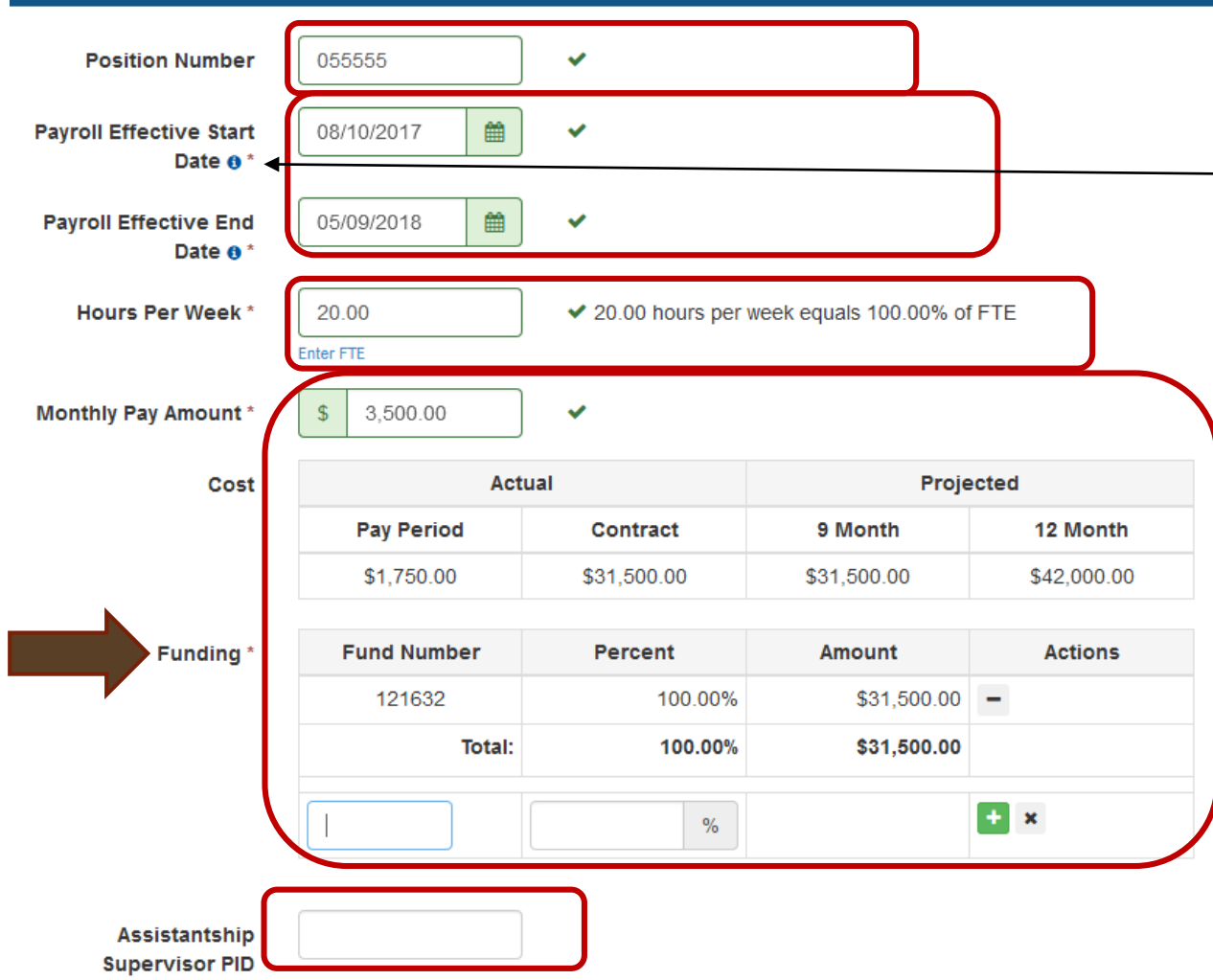

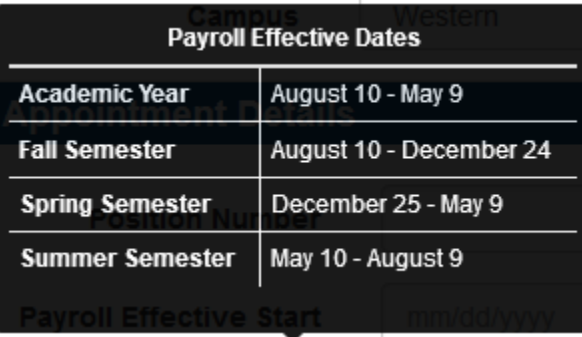

## Importance of Using Banner Entry Dates

- Banner entry dates reflect standard approximate overlap with fall/spring semester start and end dates
	- Provides 9 even pay periods for each semester
- Some assistantship benefits are distributed in 9/18 installments; students receive full benefit only if paid for all 18 pay periods between Aug 10 – May 9
	- Insurance subsidy
	- Comp-fee contribution built into stipend table
- Banner entry dates = Payroll effective dates
	- When the PAF process is integrated in Phase II, will be significant

# **VIRGINIA**<br>TECH.

### **Graduate Contract System**

Contract Generation -Home Logged in as cherrie 1  $\star$ 

> **Tuition and Fees** ○ Tuition scholarship will be offered by the department. Academic Year o\* 2017 - 2018 Includes in-state tuition, program fee, technology fee and library (Contract 1). ☑ Fall 2017 2 Spring 2018 2 Summer 2018 Applicable Term(s)' Tuition may be optional if stipend **Percent of In-State** 100.00  $\%$  $\checkmark$ **Tuition and** exceeds 9-month total at Step 36 or **Mandatory E&G Fees** more. **Actions Fund Number** Percent In-State Tuition and **Mandatory E&G Fees** Enter the fund information below and click add. **Funding\***  $\left| \begin{array}{c} 1 \\ 1 \end{array} \right|$  x  $\%$ Inclusion of these fees are optional; student activity, student cultural **Percent of**  $\%$ activities, health, athletic, transportation **Comprehensive Fees** services, recreational sports, and student services fees.  $\frac{9}{6}$ **Percent of** Commonwealth **Facility and Equipment Fees** 100.00 Other Fees ®  $\checkmark$ Inclusion of these fees are optional; **Description of Other** Lab fees includes laboratory fees and other Fees' miscellaneous fees. Commonwealth Facility & Equipment (CFE) fee only is applicable to out of state students. 500 Characters remaining **Fund Number Amount Actions Other Fees Funding** Enter the fund information below and click add.

# **VIRGINIA**<br>TECH.

### **Graduate Contract System**

Logged in as cherrie<br>1  $\!\star\!$ Contract Generation -Home

#### **Conditions of Offer**

Is student required to attend the GTA workshop?  $\bullet$  \* ○ Yes ○ No ○ Defer decision

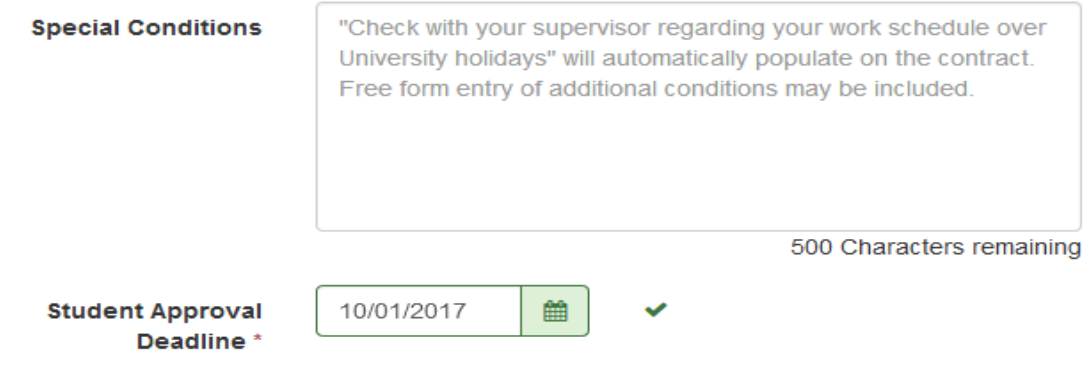

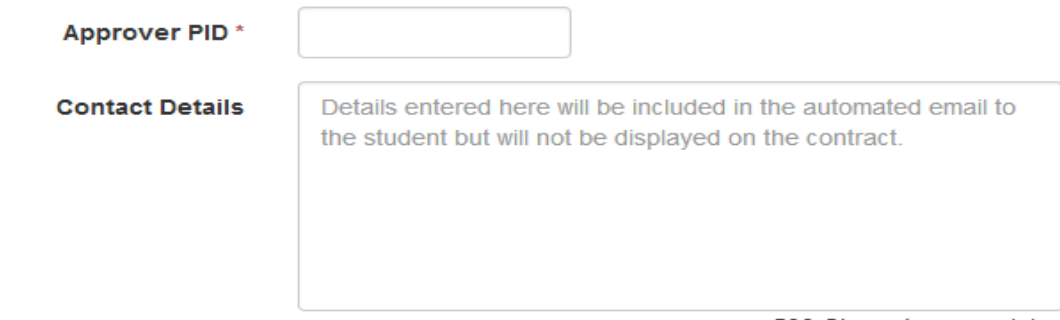

500 Characters remaining

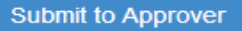

**Graduate Contract System** 

VIRGINIA<br>TECH.

# Approver Screens

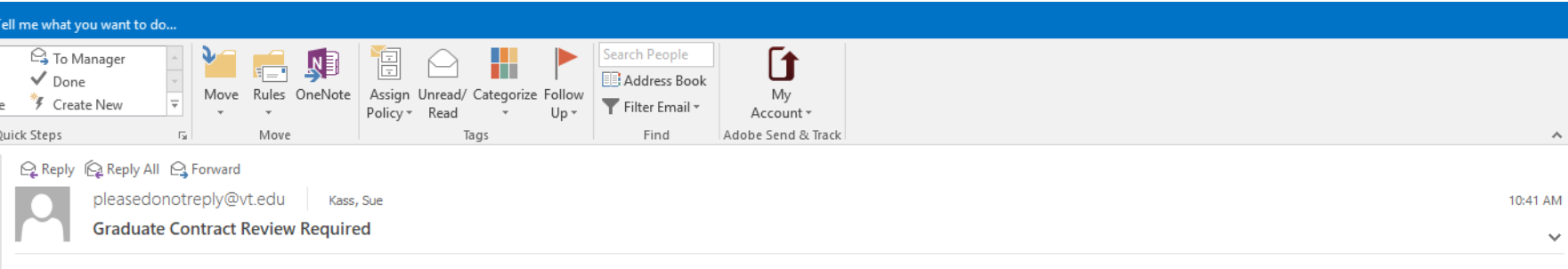

Graduate Contract #1872 requires your review. The contract can be reviewed here: https://webapps-dev.es.vt.edu/gradcontract/create/contract/review/show/6399

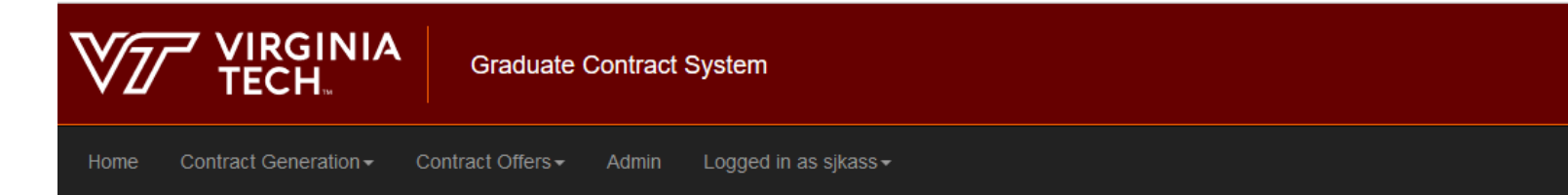

#### **Review Contracts**

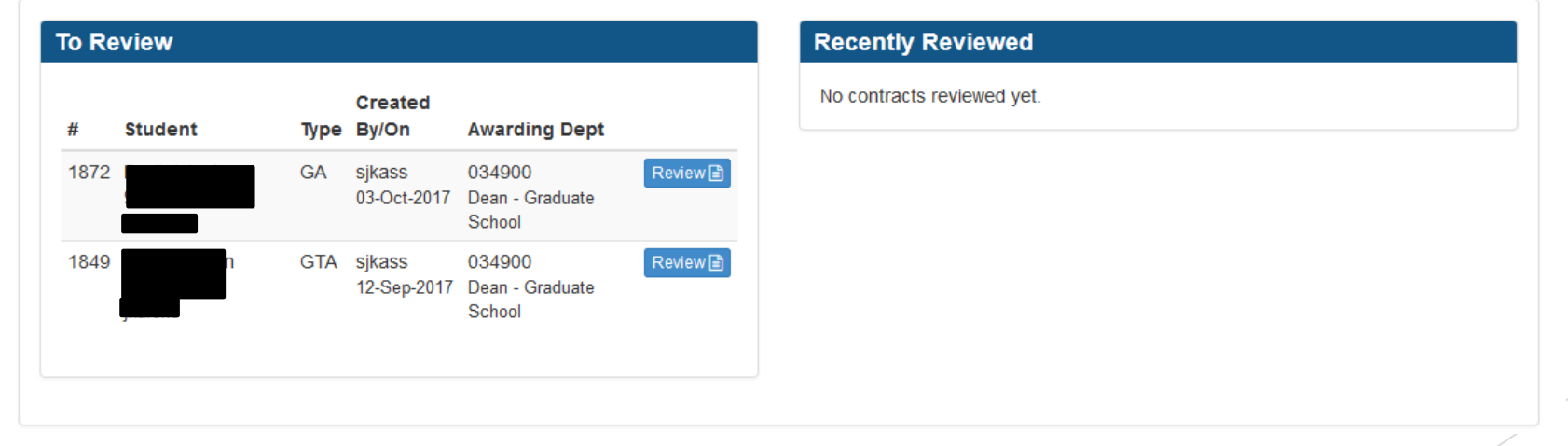

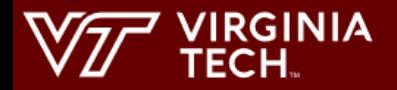

Home Contract Generation -Contract Offers ▼ Admin Logged in as sjkass ▼

#### **Review Contracts**

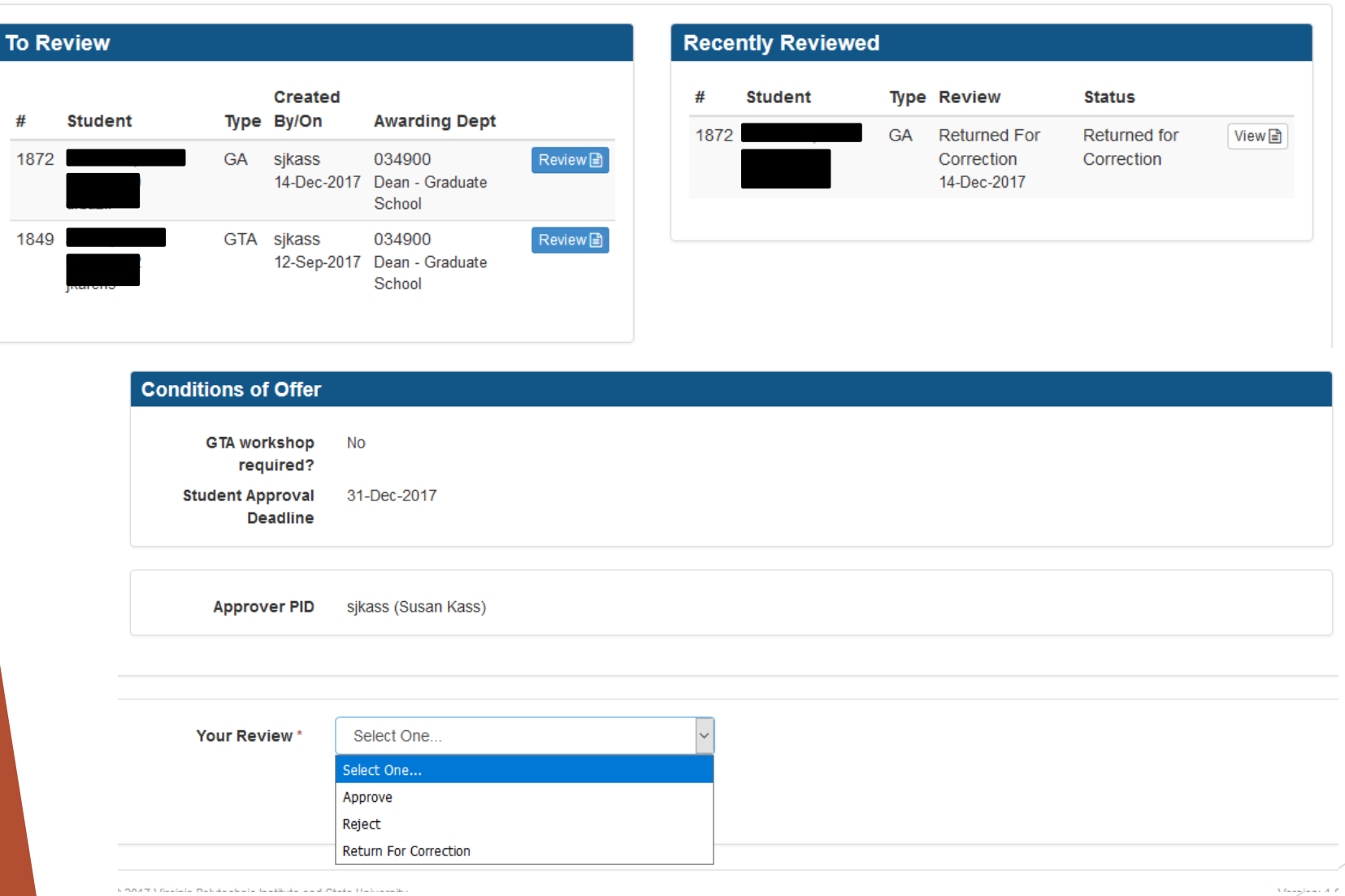

## After Approver's Review

- ▶ An email will be sent to the enterer indicating approved, rejected or returned for correction
- If approved, an email is sent to the enterer and the student
- After reviewing contract, student will select Accept Contract or Decline Contract.
- ▶ Email notification will be sent to enterer after student response is sent.
- ▶ Once a graduate contract has been rejected, it cannot **be undone.** In order to resubmit, a new contract must be created.
- ▶ Only approver and/or student may reject contracts.

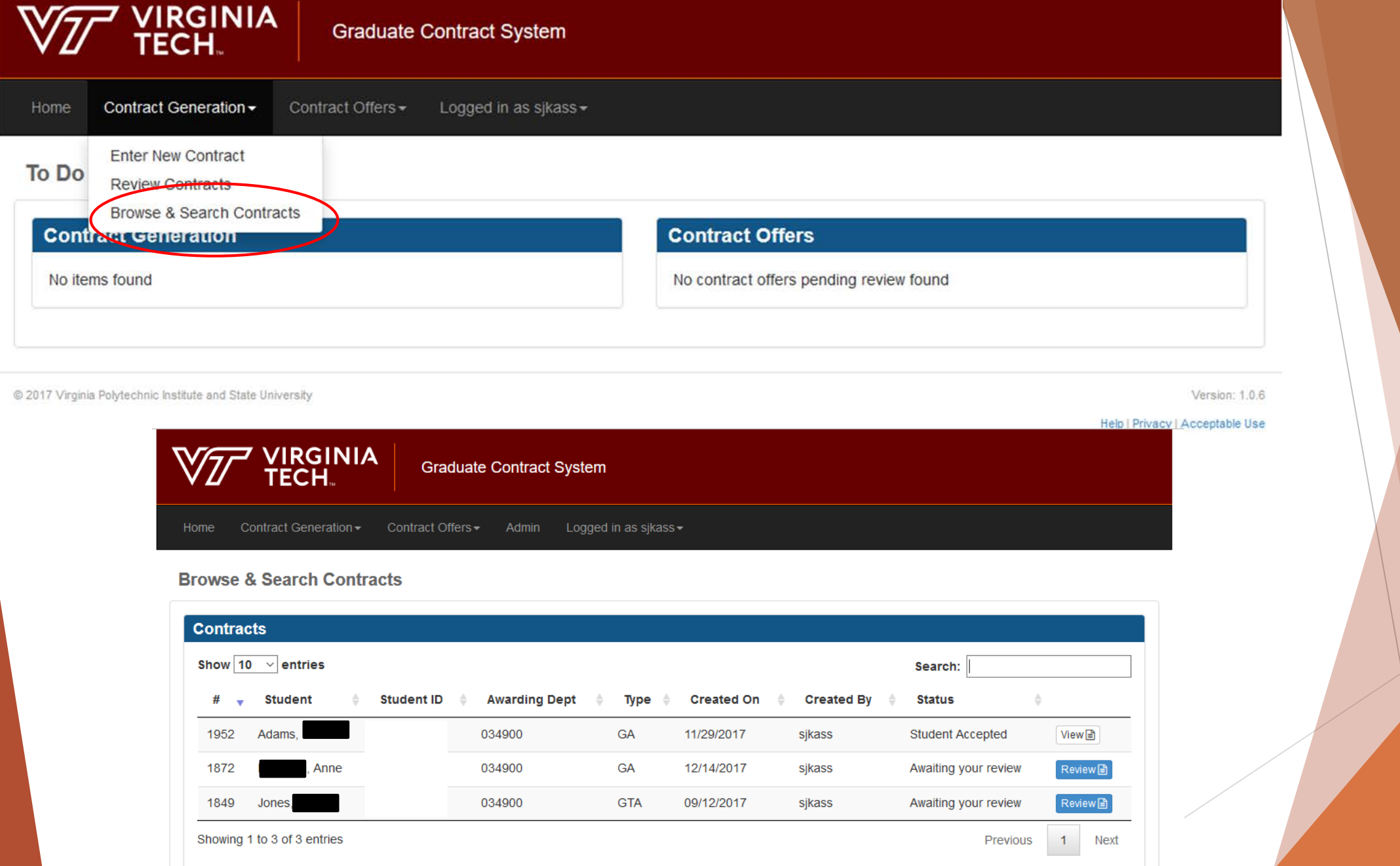

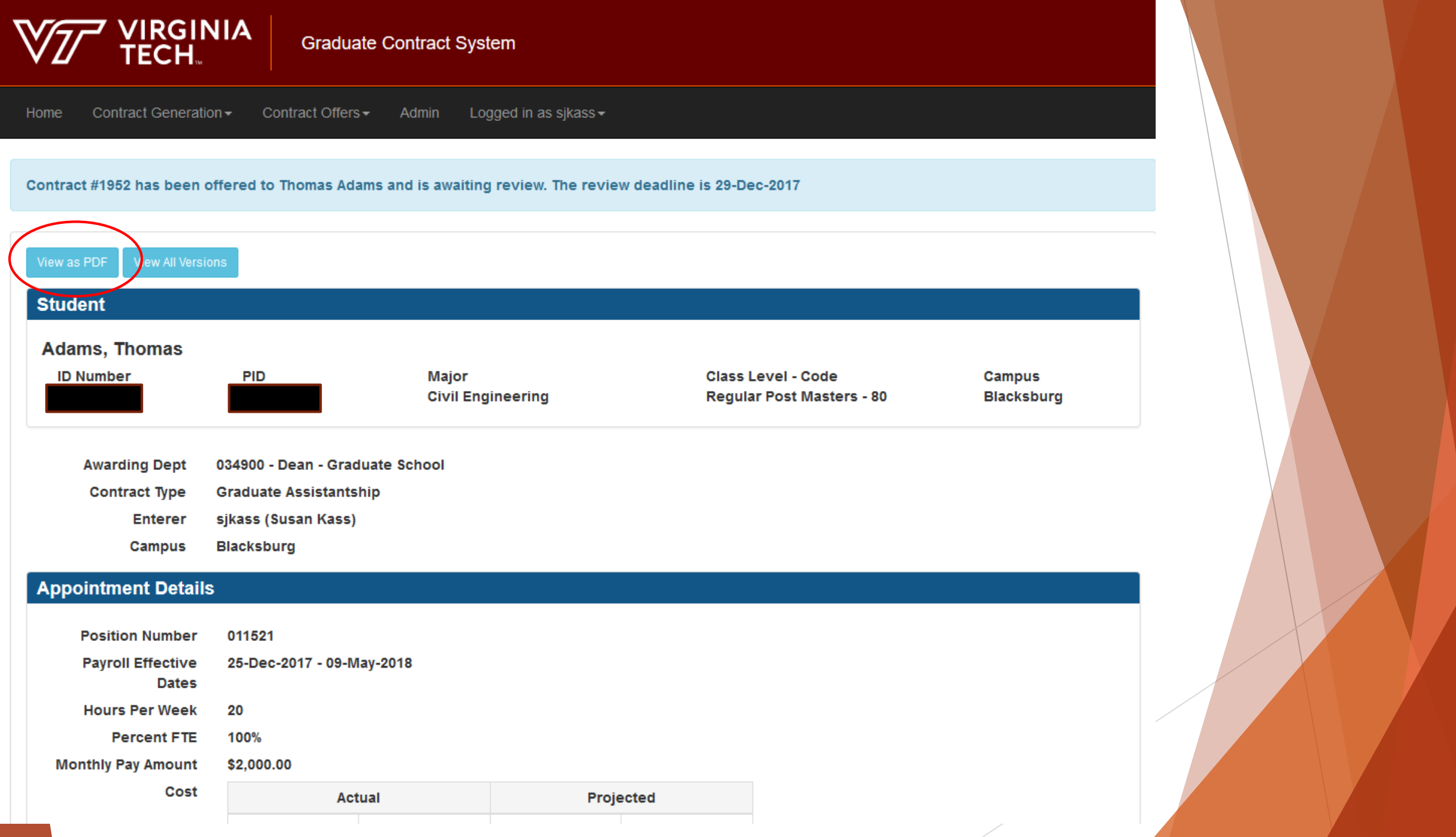

 $\overline{\mathscr{S}}$ 

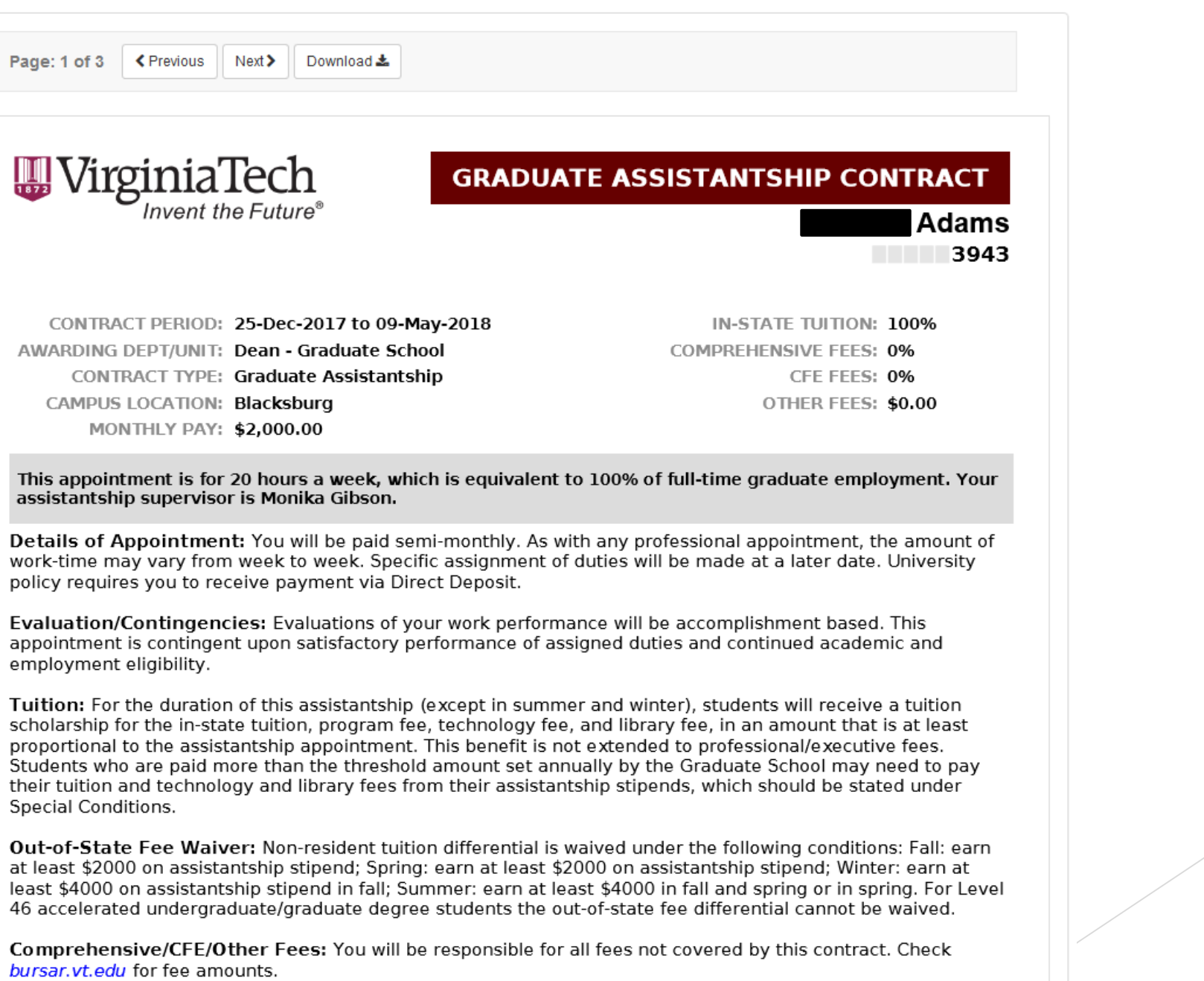

## Save PDF File - Keep Original 5 yrs

WirginiaTech **GRADUATE ASSISTANTSHIP CONTRACT**  $\bigcup_{\text{Invent the Future}}$ **GRADUATE ASSISTANTSHIP CONTRACT** "Acceptance of this offer of financial support for **Shobal** student completes an agreement that both stud<br>conditions affecting such offers and their accept Students are under no obligation to respond to WirginiaTech **GRADUATE ASSISTANTSHIP CONTRACT** acceptance of such offers violate the intent of t offer before April 15, and subsequently desires t resignation of the appointment at any time throu Termination of Contract: Changes to any of the Shobal / April 15 commits the student not to accept anot any reason you leave the assistantship appointme institution to which a commitment has been mad page for tuition responsibility. You must inform you on presentation by the student of the written rel terminating the assistantship prior to the contract eligibility for appointment as printed in the followi Virginia Tech supports the Council of Graduate CONTRACT PERIOD: 19-lun-2017 to 30-lun-2017 **IN-STATE TUITION: 100%** Trainees and Assistants. **Assistantship Appointment Eligibility AWARDING DEPT/UNIT: Business App & Integration Services COMPREHENSIVE FEES: 100%** To be eligible for an assistantship, graduate stude **CONTRACT TYPE: Graduate Assistantship CFE FEES: 100%** . Maintain at least a 3.0 grade point average. . Be enrolled for 12-18 credit hours for duration of CAMPUS LOCATION: Blacksburg **OTHER FEES: \$500** . Make satisfactory progress toward degree as de MONTHLY PAY: \$1200 . Meet the requirements to be eligible for employ This appointment is for 12 hours a week, which is equivalent to 60% of full-time graduate employment. Some **Selective Service Registration for All Males Additional Fees are covered** An amendment to the Code of Virginia requires se Newly hired male students must complete the Sell Details of Appointment: You will be paid semi-monthly. As with any professional appointment, the amount of work. Prospective employees who indicate on the work-time may vary from week to week. Specific assignment of duties will be made at a later date. University must present verification from the Selective Servi policy requires you to receive payment via Direct Deposit. terminated or inactive before they can be hired. Evaluation/Contingencies: Evaluations of your work performance will be accomplishment based. This If You Have Applied for Federal Financial Aid appointment is contingent upon satisfactory performance of assigned duties and continued academic and Notify the Office of Scholarships and Financial Aid employment eligibility. of-state fee waiver. These additional awards must result in the reduction of your total loan amount fo Tuition: For the duration of this assistantship (except in summer and winter), students will receive a tuition scholarship for the in-state tuition, program fee, technology fee, and library fee, in an amount that is at least proportional to the assistantship appointment. This benefit is not extended to professional/executive fees. **Tuition Obligation When Students Leave Ass** Students who are paid more than the threshold amount set annually by the Graduate School may need to pay This table is based upon the university refund poli their tuition and technology and library fees from their assistantship stipends, which should be stated under students who leave the assistantship appointment **Special Conditions. Semester Class Day** St Out-of-State Fee Waiver: Non-resident tuition differential is waived under the following conditions: Fall: earn at least \$2000 on assistantship stipend; Spring: earn at least \$2000 on assistantship stipend; Winter: earn at Prior to first day of classes 100 least \$4000 on assistantship stipend in fall; Summer: earn at least \$4000 in fall and spring or in spring. For Level One through eight 46 accelerated undergraduate/graduate degree students the out-of-state fee differential cannot be waived. Nine through nineteen Comprehensive/CFE/Other Fees: You will be responsible for all fees not covered by this contract. Check Twenty through thirty-seven bursar.vt.edu for fee amounts. The parties adme that this admensent may be electronics ment are the zame as handwritten signatures After day thirty-seven Taxes: Federal and state taxes, if applicable, will be withheld from your semi-monthly stipend check. Department Head or Designee: Cherrie Ros The comprehensive, technology, library and Con reduction will be made after the beginning of the Medical Insurance Benefits: Students who maintain 50-100% assistantship appointments and who purchase Students <sup>x</sup> Student responsible for any amount not paid by the university-sponsored health care plan are eligible to receive a contribution towards their health insurance \*\* Percent of tuition paid by department premiums. Visit http://graduateschool.vt.edu/financial/assistantships/health/benefits for more information. □ Accept □ Decline assistantship offer, Of Additional Employment: Full-time graduate assistants are not prohibited from seeking additional employment **Council of Graduate Schools Resolution Rega** (restrictions may apply to international students). Students should consult with their academic advisor and **Assistants** assistantship supervisor, and must notify the Graduate School of any additional employment agreements. For "Acceptance of this offer of financial support for t details refer to the Graduate Catalog. The parties agree that this agreement may be electronically Special Conditions: Check with your supervisor regarding your work schedule over University holidays. agreement are the same as handwritten signatures for the Department Head or Designee: Matthew Cup The parties agree that this agreement may be electronically signed. The parties agree that the electronic signatures appearing on this<br>agreement are the same as handwritten signatures for the purposes of validity, enforcea Student: Shobal Department Head or Designee: Matthew Cupp 19-Jun-2017 Date: Student: Shobal 19-Jun-2017 Date:

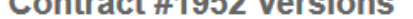

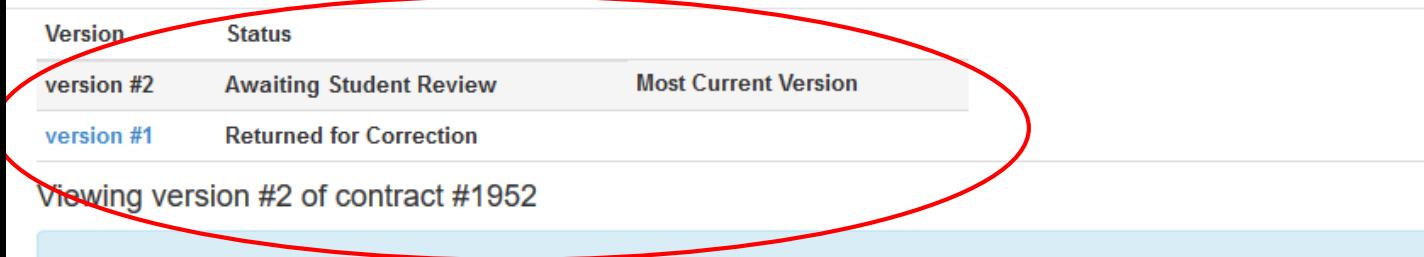

Contract #1952 has been offered to Thomas Adams and is awaiting review. The review deadline is 29-Dec-2017

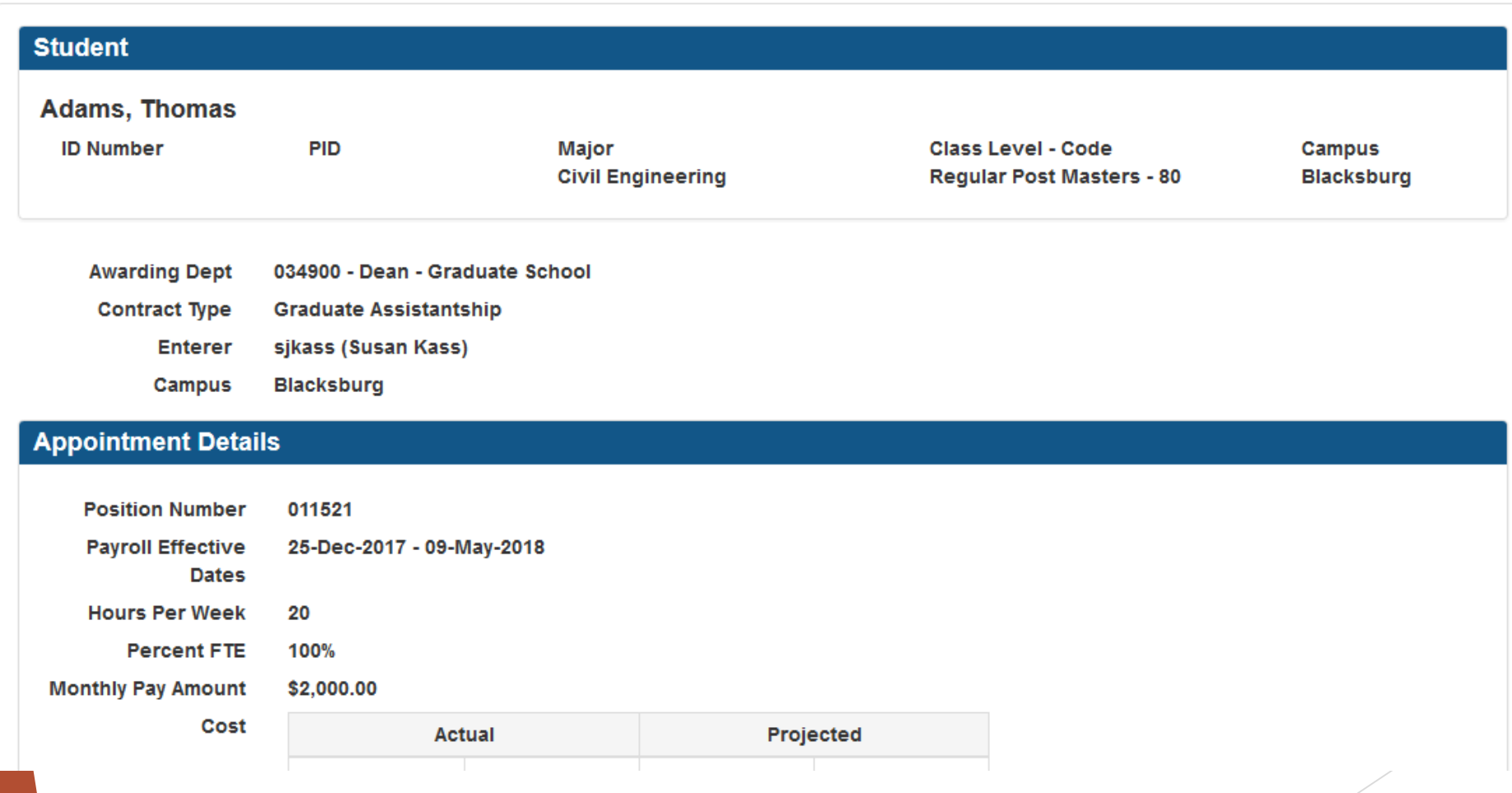

Taxes: Federal and state taxes, if applicable, will be withheld from your semi-monthly stipend check.

Medical Insurance Benefits: Students who maintain 50-100% assistantship appointments and who purchase the university-sponsored health care plan are eligible to receive a contribution towards their health insurance premiums. Visit http://graduateschool.vt.edu/financial/assistantships/health/benefits for more information.

Additional Employment: Full-time graduate assistants are not prohibited from seeking additional employment (restrictions may apply to international students). Students should consult with their academic advisor and assistantship supervisor, and must notify the Graduate School of any additional employment agreements. For details refer to the Graduate Catalog.

Special Conditions: Check with your supervisor regarding your work schedule over University holidays. You must participate in and successfully complete the GTA workshop. Information about it will be sent to you under

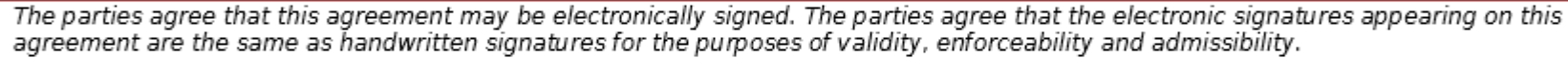

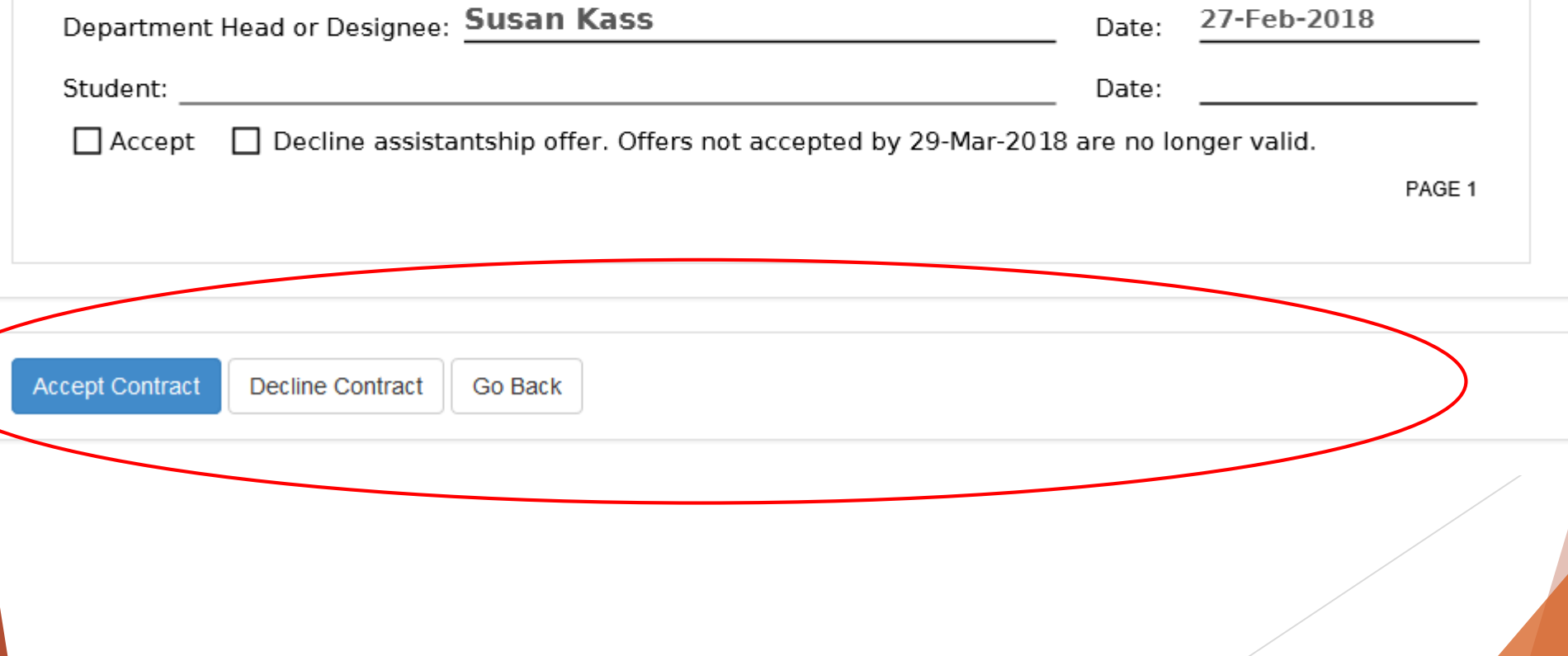

## Newly accepted students:

- ▶ Students who have not yet created a PID will receive their contract link in an email sent to the address submitted on their application.
- If a student has created a PID, the link will go to their VT email.
- ▶ The email they receive will explain how to create a PID and create the 2 factor authentication with the following:
- "You have a Graduate Assistantship Contract offer available here: [weblink]
- In order to accept this offer, you must have a VT Username (also known as PID) and you must be set up for 2-factor authentication. If you do not have a VT Username yet, you can find instructions on how to create it at [https://vt4help.service-now.com/kb\\_view.do?sysparm\\_article=KB0010299,](https://vt4help.service-now.com/kb_view.do?sysparm_article=KB0010299) and enroll in 2-factor authentication at<http://www.tech.it.vt.edu/2factor/>."

## Other important notes:

- ▶ Terminating a Contract
	- ▶ Email [gradcontracts@vt.edu.](mailto:gradcontract@vt.edu) Include the following:
		- ▶ Contract #
		- Student name & last 4 digits of ID#
		- **Reason for termination**
- ▶ Changes to a Contract (i.e. salary increases, reporting dates, supervisor changes)
	- $\blacktriangleright$  Keep an addendum in your department file explaining the changes.
- ▶ Changes in FTE:
	- ▶ if decreasing a new contract
	- If adding additional hours (cannot go over 1FTE), a  $2^{nd}$  contract for additional hours (50%+ 25% = 75%) or terminate old contract and create a new contract (75%).

## Assistance

For system issues email gradcontracts@vt.edu

### Assistantships and UF differentials

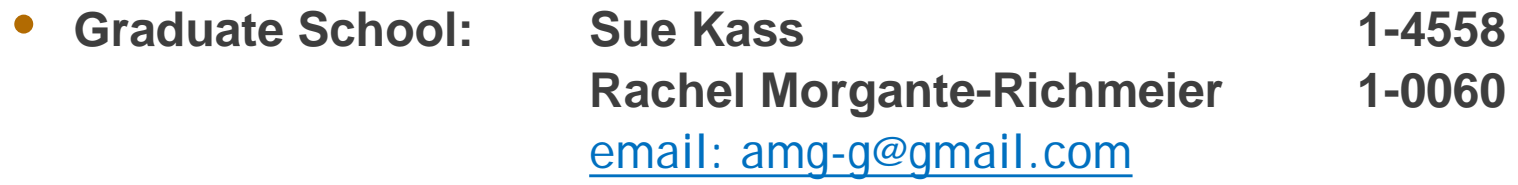

### Policies and compliance issues

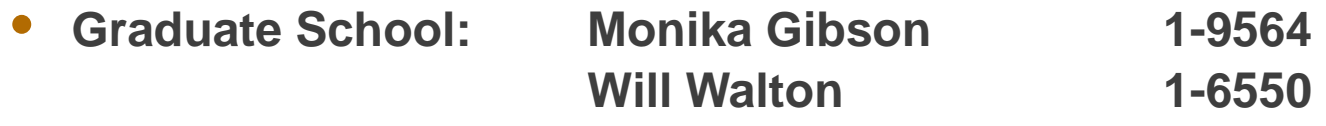

### Late fees, retroactive waivers

• **Student Accounts: Kelly Perkins 1-6277**

HR Help:

Retro appointments, PHAHOUR, Manual Checks,

Student Wage, Employment Eligibility, Stipend Recovery